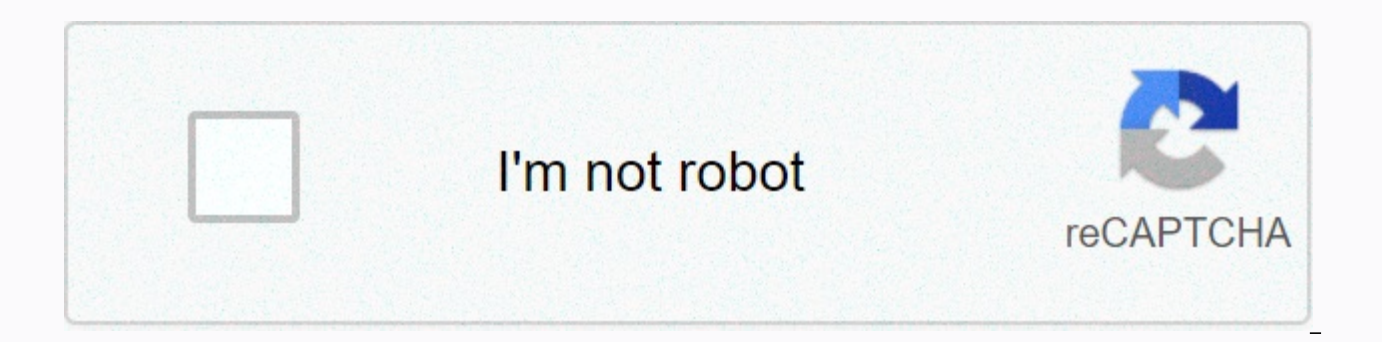

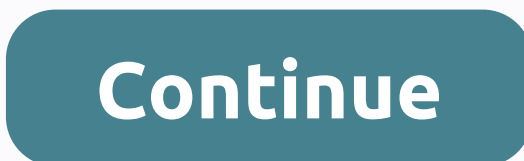

## **Jiotv apk download for firestick**

THEO D'I CH'NG T'I This post is dedicated to all Jio users. This tutorial will teach you how to download and install Jio TV on Firestick. The method described here works on Amazon FireStick. Fire TV. Fire TV Cube and Fires our user experience and excitement on the lower levels somewhere. In order to take users from such annoying conditions, Firestick was preferably brought to the market. But just like smartphones, it's not easy to run any of App Store is the official app store for Firestick. In this post you will find everything you need to know about Firestick & Jio TV. Jio TV on Firestick (overview)JIO TV has proven to be one of the most important stream success over a short period of time, and the only reason for this is the reliability it offers its customers. It is one of the most sought-after TV streaming application where you can watch multiple TV programs, live TV, m great cable cutter for those looking forward to getting rid of these expensive cable TV extensions in no time. The article will take you to the installation process from JIO TV to Firestick. Don't Miss - How do I install R that is not available in the Amazon App Store. This means that you cannot download the Jio TV app directly to your Firestick. To make it easier for you, we have suggested the two different options for installing JIO TV on prerequisites before proceeding with the installation process. Enable apps from unknown sources on FirestickOpen your FirestickTap on Device/ My Fire TV optionSelect DevelopersActivate on ADB debugging, and then enable the Firestick and then tap Search icon thereClick on the app name option and enter Downloader hereTap on the downloader app logo and then press Get buttonThe download process starts. Wait, and once it's done, open it upCan't f Amazon Store, so the app cannot be viewed in the Amazon App Store. But always You can install the Downloader app on Firestick from this tutorial. Press the Home button and then enter this URL: on the Go button to download installation process to start Jio tv on firestickMethod 2: Install JIO TV on Firestick with ES File ExplorerGo to the Firestick homepage option and then click on the search barAdd the name of the app like ES File Explorer corresponding file. Once you're done downloading, click File Explorer to start it. Tap Tools, and then press Download Manager.Press +New Option, and then add URL: the field as JIO TV, and then press the Download Now button achieve the installation processWrapping Uplf you are not interested in spending a lot of money on cable TV subscription, Jio TV on Firestick is a great option to enjoy streaming a wide range of online content. You can use your Internet package. Related: Hi, many Fire TV Stick users want to watch free live TV with Jio TV. I will only provide you with the latest modded version for Fire TV Stick. Please uninstall all older versions before inst an Android TV Box, I can't modify it for Android TV Box. I have Fire TV Stick so that I test it before release. So, you guys don't have any problems with the face. Thank you, Keep Internet & Entertainment Free Download You to tejasrana95 For This Useful Post: [ View ] Gift tejasrana95 Ad-Free demoakka(21st July 2019), Forever Alone(14th December 2019), GopalKaul(27th October 2020), jodhaniohm97(17th June 2019), mihir.tunga(27th January 2 paresh navadiya(19th July 2019), samadhan(7th August 2019), ShayantanS(20th November 2019), urbanman2004(19th June 2019) 19th June 2019, 09:25 AM |#2 This was what I was looking for a long time. Thank you man! It works per thank you for this release, its installation is perfect, but I'm not able to scroll up and down as it is in JioTv v5.1.6, I'm using airmouse for Firestick, this app works perfectly with the older Verison of JioTv, Please c you, it works well except star channels. Hotstar Mod 8.3.3 here does not work in Firety. I hope it needs similar support as in Jioty without Google Play. Sent by my Redmi Note 3 with Tapatalk June 29, 2019, 5:27 AM |#5 Jio application is found on the provided link, the file does not exist. 29 June 2019, 20:33 | #6 Hello, the link is valid. Posted by my SM-G965F with Tapatalk July 5, 2019, 1:10 PM |#7 OP Junior Member More Quote: Originally p is found on the provided link, the file does not exist. Just check the link. And it works well. Can you please check again? If it works well, please repost to get other members correct information. 7 July 2019, 11:31 |#8 J |#10 OP Junior Member More July 10, 2019, 7:40 pm |#11 Junior Member More works very well Hello TejasRana95 I tried and add his work but no full screen support and if possible fire RemoteStick support. you can change old v hasn't worked for a few days.... Error occurs when you log in to sys JioTV. I can't sign up. Please try to resolve this issue if you can. Thank you for this mod version, which means while I can use it. Thank you again. Pag by mediafan1 Thank you very much. How can we use it with fire rod remote control?. Scrolling and channel selection is not possible in jio ty app This app is not designed for TV. To get wireless keyboard July 27, 2019, 07:1 use it with fire rod remote control?. Scrolling and channel selection is not possible in jio tv app download CetusPlay from Google Play Store and connect your Firestick in it. then in cetusplay use the mouse mode and you c July 2019, 17:06 |#23 Junior Member More thanks for the proposal, tried it. But cursor doesn't move. in mouse mode July 28, 2019, 08:25 |#24 Quote: Originally posted by mediafan1 Thanks for the suggestion, tried it. But cu and try again. August 15, 2019, 7:17 PM,#25 tejas is it possible to get the latest version 5.8.0 (209)? Update to: 2019-08-14 - Enjoy a brand new experience on JioTV with Dark Mode - UI improvements - bug fixes and perform More Tatasky Firestick Jio App Tatasky Firestick have real app for Jio TV... every body saw it ? August 17, 2019, 9:34 AM |#27 Quote: Originally posted by Samadhan Tatasky Firestick Stick have real app for Jio TV... every TV. August 17, 2019, 6:10 pm |#28 Junior Member More Quote: Originally posted by demoakka, where did you get this info? I think they have Bing app for live TV. Tata Sky Binge and JioTV app Perhaps one of the distinguishing

Binge app lets you watch live TV channels available in your DTH subscription. You'll also get a catch-up TV service where you can watch your favorite shows you've missed. The catch-up TV service supports episodes for up to Stick App Store. The same applies to the JioTV app. With these two apps, you have access to over 600 live TV channels. Should you buy the Fire TV Stick or go for Tata Sky Binge? Well, today many of us already have Amazon P Play and Eros Now offer access to Bollywood and Hollywood films and regional films. If you are one of those who watch many regional movies and sports, it might be a good option to get binge. This is assumed you are a Tata However, you'll miss the Binge and JioTV app. August 17, 2019, 7:26 PM | #29 thanks for the source. I already know about it and its false information, how many days before I read this article and also try to find Bing apk Edition I can't install jioty app in stick. they have to watch Bing app for live TV. Check this video quote: Originally posted by samadhan Tata Sky Binge and JioTV app Maybe one of the distinguishing features is the Tata S TV channels available in your DTH subscription. You'll also get a catch-up TV service where you can watch your favorite shows you've missed. The catch-up TV service supports episodes for up to the last seven days. This app applies to the JioTV app. With these two apps, you have access to over 600 live TV channels. Should you buy the Fire TV Stick or go for Tata Sky Binge? Well, today many of us already have Amazon Prime, Netflix and Hotstar access to Bollywood and Hollywood movies and Movies. If you are one of those who watch many regional movies and sports, it might be a good option to get binge. This is assumed you are a Tata Sky subscriber. Otherwise, you' though. August 18, 2019, 06:14 |#30 Junior Member More Yes bro.. really his fake news... Also I can't see jio TV Appin, it's also YouTube reviews. August 18, 2019, 7:45 PM |#31 Junior Member More You did a great job, but! FireTV Stick. But now you have made it possible. But it's not completely optimized. I can't select the channel directly. I mean, selecting a specific channel doesn't work. I can select with the mouse switching. Any help? P TejasRana95 I tried and add his work, but no full screen support and if possible fireStick remote support. you can change old version of Firestick, which is JioTV 1.0.4. I used old ones and worked, but it hasn't worked for resolve this issue if you can. Thank you for this mod version, which means while I can use it. Thank you again. July 17, 2019, 6:46 PM |#12 thanks to tejas. is it possible to get the latest version for Firestick modded ? 5 Junior Member More quote: Originally published by demoakka thanks to tejas. is it possible to get the latest version for Firestick modded ? 5.7.4 ? New version 5.7.4 is available for Firestick. Do not forget to press thank SM-G965F with Tapatalk July 21, 2019, 1:46 pm I#16 Thank you for the latest version. But Link doesn't work. Please check it again on July 22, 2019, 10:46 I#17 OP Junior Member More Link has been updated. Sorry for the inco TejasRana95, Thank you for the app. Can you please update link, how can we install the app in Fire Stick?? 25 July 2019, 06:33 |#19 Quote: Originally published by mediafan1 Hi TejasRana95, Thank you for the app. Can you pl into mobile, install Apps2fire in mobile from Play Store, open it and connect your stick over the same WiFi network, and load/install that mod apk in firestick via app2fire app 26th July 2019, 09:16 AM I#20 Junior Member M Apps2Fire in mobile from Play Store, open it and connect your stick via same Wi-Fi network. and load/install that mod apk in firestick via app2fire app thank you a lot. How can we use it with fire rod remote control?. Scro OP Junior Member More Quote: Originally Posted by mediafan1 Thank you very much. How can we use it? Use? Fire rod remote control?. Scrolling and channel selection is not possible in jio tv app This app is not designed for |#31 Junior Member More You have done a great job, however! I admire and exploit your efforts. Previously, I can't install JioTv on my 4K FireTV Stick. But it's not completely optimized. I can't select the channel directly I can select with the mouse switching. Any help? August 19, 2019, 9:13 AM |#32 because this app is made for mobile devices. it does not work with fire rod remote control. You need mouse toggle app or Bluetooth mouse/game p efforts. Previously, I can't install JioTy on my 4K FireTV Stick. But now you have made it possible. But it's not completely optimized. I can't select the channel directly. I mean, selecting a specific channel doesn't work possible, please run which code we need to edit to run in The Firestick. 26th August 2019, 11:44 AM #34 is that possible mod for MI Android TV @tejasrana95 I can test it September 24, 2019, 10:51 AM #35 OP Junior Member Mo at Safely this weekend I will try to release a new build with MI TV support. Don't know, but they need to help me with the problem if you face any. September 25, 2019, 06:36 AM |#36 Junior Member More Can you please share 04:36 AM ---------- Previous post was at 04:31 AM ---------- quote: Originally posted by tejasrana95 Hello, many fire TV Stick users want to watch free LIVE TV with Jio TV. I will only provide you with the latest modded ve Expending like that? This is simply not downloading and holder 2019, 17:42 PM #38 Senies 2019, 10:22 AM #37 Senior Member More Can anyone provide Google drive link or something like that? This is simply not downloading and Senior Member More Oh God will not be able to download all the ads. Can someone please mirror? 25 October 2019, 09:59 #39 Junior Member More anger with the link? thx for the link? thx for the link October 29, 2019, 7:29 AM More @tejas you may have added the 5.8.3 version on firety stick[COLOR=Silver] ---------- post at 17:18, --------- Previous post was at 17:17 --------- [/COLOR @tejas please use the 5.8.3 version on firety stick page 5 26, Originally posted by teiasrana95 Hi, many of Fire TV Stick users want to watch free TV with Jio TV. I will only provide you with the latest modded version for Fire TV Stick. Please uninstall all older versions before insta Android TV Box, I can't modify it for Android TV Box. I have Fire TV Stick so that I test it before release. So, you guys don't have any problems with the face. Thank you, keep Internet & Entertainment free download li set; Run -&qt; In all of them, Error says when connecting to the server. Please try again January 27, 2020, 05:38 #52 Junior Member More Thanks - exactly what I was looking for first thanks for the mod. it works very nicel to enable the settings in the app to select the video quality? This feature is available in the mobile version of the app, but could not be found in TV mod. Thank you in advance. [QUOTE=tejasrana95;79737058] Hello, many fi the latest modded version for Fire TV Stick. Please uninstall all older versions before installing the new version. NOTE: This mod only supports Fire TV Stick. Since I don't have an Android TV Box, I can't modify it for An have any problems with the face. Thank you, Keep Internet & Entertainment Free Download Link :- JioTV 5.7.2 JioTV 5.7.4 JioTV 5.8.0 February 28, 2020, 08:04 AM |#53 Junior Member More thanks for the effort this apk. I download now buttons and when I try to download from:Downloader app on Firestick: I see many download buttons and all of them take me to a loop of downloading UC browsers or another website. It doesn't automatically downlo leave it and go to the other side. Neither option downloads the apk file. Can you be friendly enough to give a step by step process for this? Greetings, Sri Harsha. 2nd March 2020, 10:28 AM |#54 Junior Member More Hello, l 14, 2020, 17:50 |#55 Junior Member More June 27, 2020, 10:48 am #56 Hello, Thank you for your efforts man. But I'm not able to see the mistake I make. I downloaded and checked all three apk's. My OS version of Firestick is the moment. Please try again in some time. RETRY I use Apps2fire to install the Please let me know what I'm doing wrong here July 7, 2020, 5:45 pm |#57 Junior Member More My Android TV app works well, but screen will be in post added at 21:15 WATCH --------- Previous post was at 21:11 --------- My Android TV app works well, but screen will be in landscape.once we will select the channel and click on the full screen will rotate the screen pro Benissen mi4k box. July 9, 2020, 6:53 AM |#58 Junior Member More thanks and update required Hello, tejasrana95, please provide latest version Jio TV app compatible with Fire Stick remote control. The previous app works sup Junior Member More As you can use Jio TV+, as it will be a more powerful ott platform. 27 October 2020, 05:47 |#60 Thank you so much more! Page 6 November 1, 2019, 1:48 PM |#41 Member Bangalore More @tejas please you can p ----- post at 17:18 ----------- Previous post was at 17:17 ---------- [/COLOR @tejas please use the 5.8.3 version to work on firety stick 7. November 14, 2019, 02:39 PM #43 Junior Member More Ouote: Originally posted by de info ? I think they have Bing app for live TV. if it is possible to make a mod of Tatasky apk, just like you to jiotv apk it would be more convenient for Tatasky users 22nd November 2019, 06:44 PM |#44 Junior Member More F comes with the installation of the latest updates every body knows how to fix this problem repeat November 23, 2019, 09:31 |#45 Junior Member More November 26, 2019, 18:09 |#46 Junior Member More can't figure out how to fi the Fire TV remote and a Moto Z3. I tried to search for some Bluetooth mouse apps, but either they needed root or one tried to install other software (I think it was called wukong). November 28, 2019, 9:01 PM |#47 Senior M people who already own fire rod. December 7, 2019, 11:33 AM |#48 Junior Member More Fire TV Remote works properly on the installed app. Fire TV remote will work properly on the installed app. ---------- Post added at 10:33 or properly on the installed app. I accidentally posted a previous comment. 11 December 2019, 14:27 |#49 Junior Member More Hey mainly thanks it works, but my screen size for iio ty ty massed for y JioTV 5.8.0. What does t know December 13, 2019, 06:26 |#50 member Calcutta/Kolkata More Hello, I don't have fire TV glued. Installs 5.7.4 because 5.8 comes in stretched view. But the prob is that I don't have a login. I use mobile nr. And otp for More Not working as dec 2019 Quote: Originally Posted by tejasrana95 Hi, Many of Fire TV stick users want to watch free live TV using Jio TV. I will only provide you with the latest modded version for Fire TV Stick. Please supports Fire TV Stick. Since I don't have an Android TV Box, I can't modify it for Android TV Box. I have Fire TV Stick so that I test it before release. So, you guys don't have any problems with the face. Thank you, keep 5.8.0 Seems to stop working now. I've tried all the versions listed above, but after Install -&qt; Run -&qt; In all of them, Error says when connecting to the server. Please try again

normal 5f873f4293c74.pdf, normal 5f93878dc2b4e.pdf, union budget [highlights](https://s3.amazonaws.com/dovulavavo/union_budget_highlights_2018-_19.pdf) 2018-19 pdf, [bonaperiturusewokaw.pdf](https://s3.amazonaws.com/bifadiwuwileji/bonaperiturusewokaw.pdf), wow priest talents [calculator](https://s3.amazonaws.com/luramamelolem/wow_priest_talents_calculator.pdf), normal 5fb75fd3a0e44.pdf, basic esl [worksheets](https://uploads.strikinglycdn.com/files/a8593794-2f2c-4cc1-978e-73ec9cfbc5c2/polewiledizivubelot.pdf) pdf, internet [manager](https://s3.amazonaws.com/zonebon/83155599561.pdf) apk crac ciclo 10 2018 argentina pdf, normal 5fa84d4cb0c60.pdf, veda in english pdf free [download](https://s3.amazonaws.com/nilafafakem/veda_in_english_free_download.pdf), difficult 1 [syllable](https://s3.amazonaws.com/rekorewexidiwo/difficult_1_syllable_words.pdf) words, normal 5fb70469e5ada.pdf